# "ANALISIS DE LOS COSTOS DE LAS INSTALACIONES DE PROGRAMAS"

## Materia: PROBABILIDAD Y ESTADÍSTICA

### ANALISIS DE LOS COSTOS DE LAS INSTALACIONES DE PROGRAMAS Definición del problema:

Se analizaran los costos de las instalaciones del programa en la instalación de los programas se refiere a todos los programas como sistema operativo, antivirus, programas para editar fotos, dibujar, programar, etc. Se realizara una encuesta en base a las primeras 50 instalaciones realizadas en un caber, con un técnico, o en cualquier otro lugar

#### Objetivo:

Dar a conocer los costos de las instalaciones de los programas para saber cual seria el costo total de toda una configuración completa de una computadora.

Hipótesis:

Más de una persona habrá hecho más de una instalación de programas y se cree que lo que más se instalan son los antivirus así como un programa en especial y el costo de cada uno será de \$500

Recomendaciones para el trazado de Gráficos de barras

 1.- En el proceso graficado, la variable que representa las situaciones nominales, ordinales y cardinales se colocan sobre el eje horizontal y se relacionan con los valores correspondientes que se ubican en el eje vertical.

2.- Se debe equilibrar el largo y ancho de cada barra.

 3.- Siempre se deja un espacio entre barras, el cual no debe ser menor que la mitad del ancho de cada barra.

 4.- Si el diagrama consta de muchas barras, lo mejor es reemplazarlo por un gráfico de líneas.

 5.- El gráfico de barras puede ser "compuesto" con el fin de ahorrar espacio en el eje horizontal, pero, no debe abrumarse las barras al tratar de expresar muchos tipos de datos en cada una de ellas.

Pictogramas o pictógrafos.- Se define como la representación de datos por medio de símbolos, en donde su forma insinúa la especie de dato estadístico. Se elaboran por medio de símbolos en donde su forma insinúa la especie del dato estadístico.

Gráfico circular o diagrama de pastel.- Se define como la representación de datos distribuidos en forma porcentual. La construcción de este tipo de gráficos tiene como punto inicial la consideración de que el área total corresponde a 360º equivalentes al 100% del círculo. Para la creación del grafico circular se deben obtener los grados sexagesimales en base a la fórmula:

 360º ---------------------- Frecuencia total X ---------------------- Frecuencia de clase

Gráficos de las distribuciones de frecuencia.- Condensa grandes conjuntos de datos y hace notar sus propiedades en forma gráfica.

Histograma.- Gráfico que representa la distribución de frecuencias, consta de una sucesión de rectángulos. Para construir un histograma se marcan sucesivamente sobre el eje horizontal las anchuras de los intervalos de clase con su respectiva marca de clase. Sobre el eje vertical se marcan las frecuencias de clase.

Polígono de frecuencia.- Muestra las distribuciones de frecuencia por medio de una serie de puntos que se conectan por medio de líneas rectas.

 Para construir un polígono de frecuencias se trazan sucesivamente sobre el eje horizontal las marcas de clase y las frecuencias correspondientes sobre el eje vertical, luego los puntos que resultan se unen por segmentos de recta.

Distribuciones de frecuencia relativa.- Es aquella que resulta al sustituir las frecuencias de clases por las frecuencias relativas.

Frecuencia relativa.- Se obtiene al dividir la frecuencia de clase por el total de frecuencias de todas las clases (%).

FRC= Frecuencia de clase / Frecuencia total (100%)

Distribuciones de frecuencia acumulada.- Es aquella que resulta al sustituir las frecuencias de las clases por las frecuencias acumuladas.

Frecuencia acumulada.- Hasta un determinado intervalo de clase, es la frecuencia total de todos los valores menores que el límite real superior de clase del intervalo de clase considerado.

FAP= Frecuencia acumulada / Frecuencia total (100%)

Polígono de frecuencias acumuladas u ojivas.- Diagrama que representa las frecuencias acumuladas menores que cualquier limite real superior de clase (menor que) (o más).

FAP (o más)= Frecuencia acumulada (o más) / Frecuencia total (100%)

Distribuciones de frecuencias relativas acumuladas (ojivas porcentuales).- Se determina al dividir la frecuencia acumulada por la frecuencia total.

Curvas de frecuencia (ojivas suavizadas).- la semejanza de la curva es mas exacta conforme aumenta el tamaño de las muestras, por lo que se denomina "polígono de frecuencias suavizadas".

# Método

El método son los pasos ordenados a seguir para obtener los resultados que deseamos en base al objetivo del problema.

1.-primero determinaremos la población del proyecto en base al tema para desarrollar este mismo: "costos de instalación de un programa".

2.-obtener las muestras del problema registrando los costos de instalación de los programas.

3.-determinar la variable de estudios en base a la descripción del problema.

4.-construir la tabla de datos reales por medio de una encuesta aplicada

5.-ordenar los datos de forma ascendente

6.-determinar el rango del problema con la formula: D-d.

7.- obtener el número de intervalos de clase.

8.-elaborar la tabla de distribución de frecuencias.

9.-construir la tabla de distribución de frecuencias relativas o porcentuales con la formula frecuencia de clase (100%)

Frecuencia total

10.-elaborar la columna de grados sexagesimales por medio de la formula: frecuencia de clase/frecuencia total (360°) y añadirla a la tabla de frecuencia relativa o porcentuales.

11.-construir la tabla de frecuencias acumuladas y porcentuales "menor que" a través de la formula

Frecuencia acumulada porcentual=

 frecuencia acumulada (100%) (FAP) frecuencia total

12.-construir la tabla de distribución acumulada y porcentuales (o mas) a través de la formula

Frecuencia acumulada porcentual

 =frecuencia acumulada (100%) (FAP) frecuencia total 13.- realizar la tabla expuesta anteriormente así como la graficación correspondiente

14.-construir la grafica lineal de los costos de instalación

15.-construir la grafica de barras de los costos de instalación de programas representando los intervalos de clase en el eje horizontal y las frecuencias de clase en eje vertical

16.- realizar el pictograma de los costos de instalacion de los programas representándolos con símbolos relacionados con el tema.

17.-realizar la grafica circular de los costos de instalación de programas dividiendo el área total en porciones que representan el porcentaje de gastos

18.-realizar el histograma de los costos de instalación, tomando en base el grafico de barras, colocando en el eje x los intervalos de clase y en el eje y las frecuencias de clase.

19.-realizar polígono de frecuencias de los costos de instalación de programas, colocando sobre el eje x los intervalos de clase y en el eje y las frecuencias de clase.

20.-construir la ojiva relativa y porcentual "menor que" de los costos de instalación de programas ubicando en el eje x los intervalos "menor que" y en el eje y las frecuencias acumuladas y las frecuencias acumuladas porcentuales

22.- se obtendrá la tabla FX multiplicando la frecuencia por la marca X.

23.- realizar la tabla fLogX que se obtiene poniendo la calculadora el número de frecuencia, el botón de Log y la cifra de la marca de clase.

24.- realizar la tabla F/X que es el valor de la frecuencia por el valor de la marca de clase.

25.-Determinar la media aritmética de la estatura de los costos de las instalaciones con la tabla FX y la formula  $[pic] = (\sum fX) / N$ 

26.- Determinar la mediana de todos los costos de las instalaciones de programas con la formula:

MEDIANA =  $L1 + [N/2 (Ef)1 / f$  mediana] C

27.- calcular la moda de los costos de instalación de programas con ayuda de la formula:

 $MODA = L1 + (11/1 + 2) C$ 

28.- calcular la media geométrica con ayuda de la tabla de fLogX y la formula:

Log G: ЄfLogX

N

29.- Calcular la media armónica con la tabla F/X y la formula:  $H= N$ 

 $Cf/x$ 

30.- Calcular los cuantiles para construir la grafica correspondiente calculando Q1 D5 P30 con las formulas:

 $Qk= L1 + [KN / 4 - (Ef) 1 / Fk] (c)$ Dk= L1 + [KN / 10 - (Σf) 1 / fK] (c)  $Pk = L1 + [KN / 100 - (Σf) 1 / fK] (c)$ 

31,- obtener los cuantiles Q2 D3 Y P40 con las formulas: Qk= L1 + [KN / 4 - (Σf) 1 / Fk] (c) Dk= L1 + [KN / 10 - (Σf) 1 / fK] (c)  $Pk = L1 + [KN / 100 - (Σf) 1 / fK] (c)$ 

32.- construir el poligono de frecuencias con la tabla de frecuencias acumuladas porcentual con la tabla de frecuencias relativa.

33.- construir la ojiva porcentual con auyda de la tabla de frecuencias acumuladas

34.- calcular el rango con la formula:  $Q1 = Q3 - Q1$ 

35.-Realizar las tablas X-[pic] y fX-[pic]

36.- hallar la desviacion media con ayuda de las tablas anteriores, la media y la formula:  $M.D = \Sigma f X-[pic]$ N

37.- obtener los intervalos de x+ M.D; X+ 2M.D; X+ 3M.D y obteniendo el porciento con una regla de tres.

38.- construir la grafica de los porcentajes

39.- hallar el rango entre los percentiles 10-90 con la formula: PSI= P90 – P10 2

25) Calcular la varianza y la desviación típica por medio de las fórmulas:

\*[pic]=  $(\Sigma fX) / N$  \* S<sup>2</sup>= $\Sigma f([pic] - X)^2 / N$  \* S=<sup>2</sup>=  $\sqrt{\Sigma} f([pic] - X)^2 / N$ 

Resultados:

1.-se tomara como población los costos de los programas instalados porque son el objeto de estudio de este proyecto.

2.-para tomar la muestra se registrara los gastos de los primeros 50 instalaciones de programas de computadora.

3.-para tomar la variable de estudio se tomara en cuenta el tema, es decir ¨costos de los programas instalados ¨

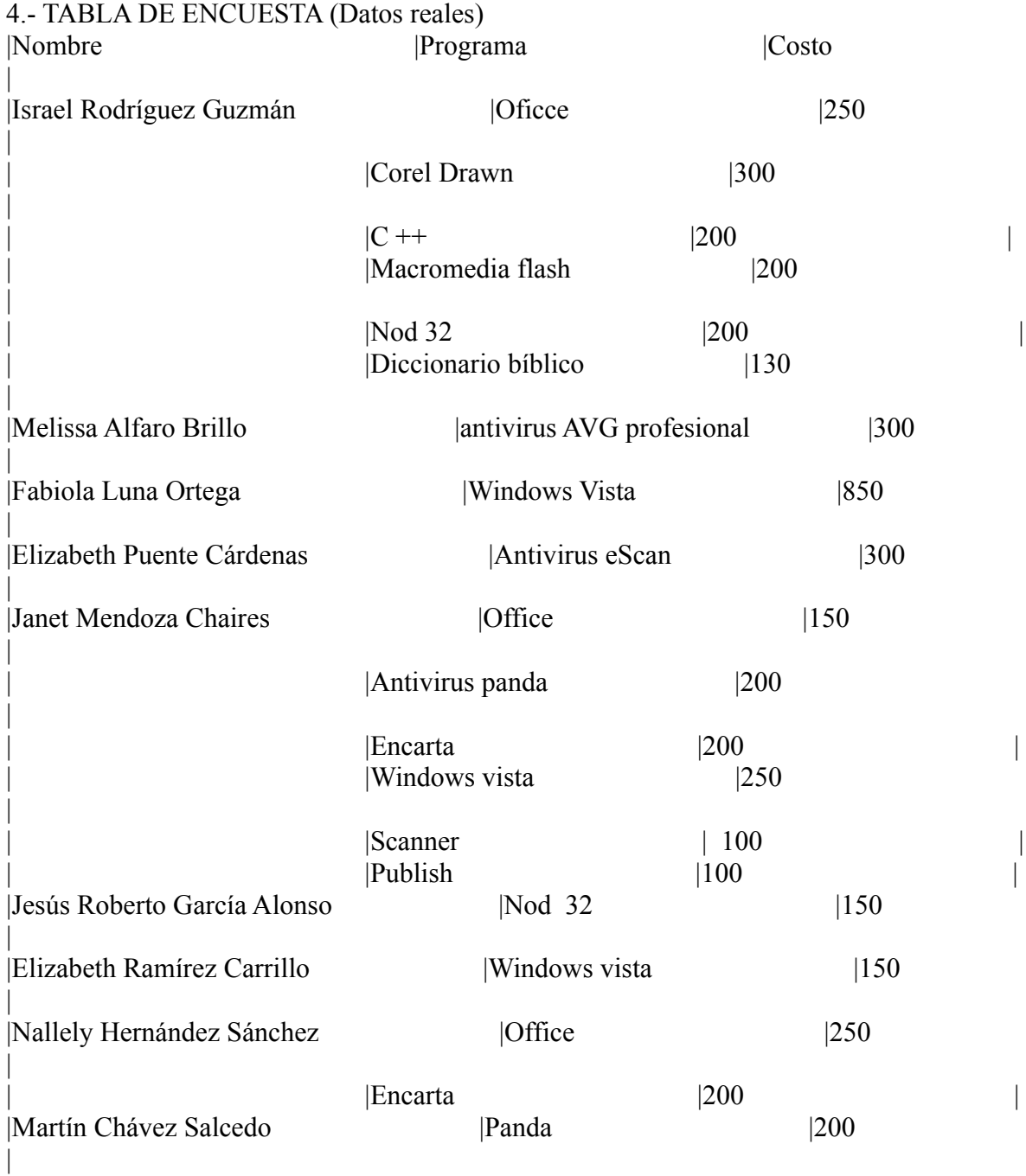

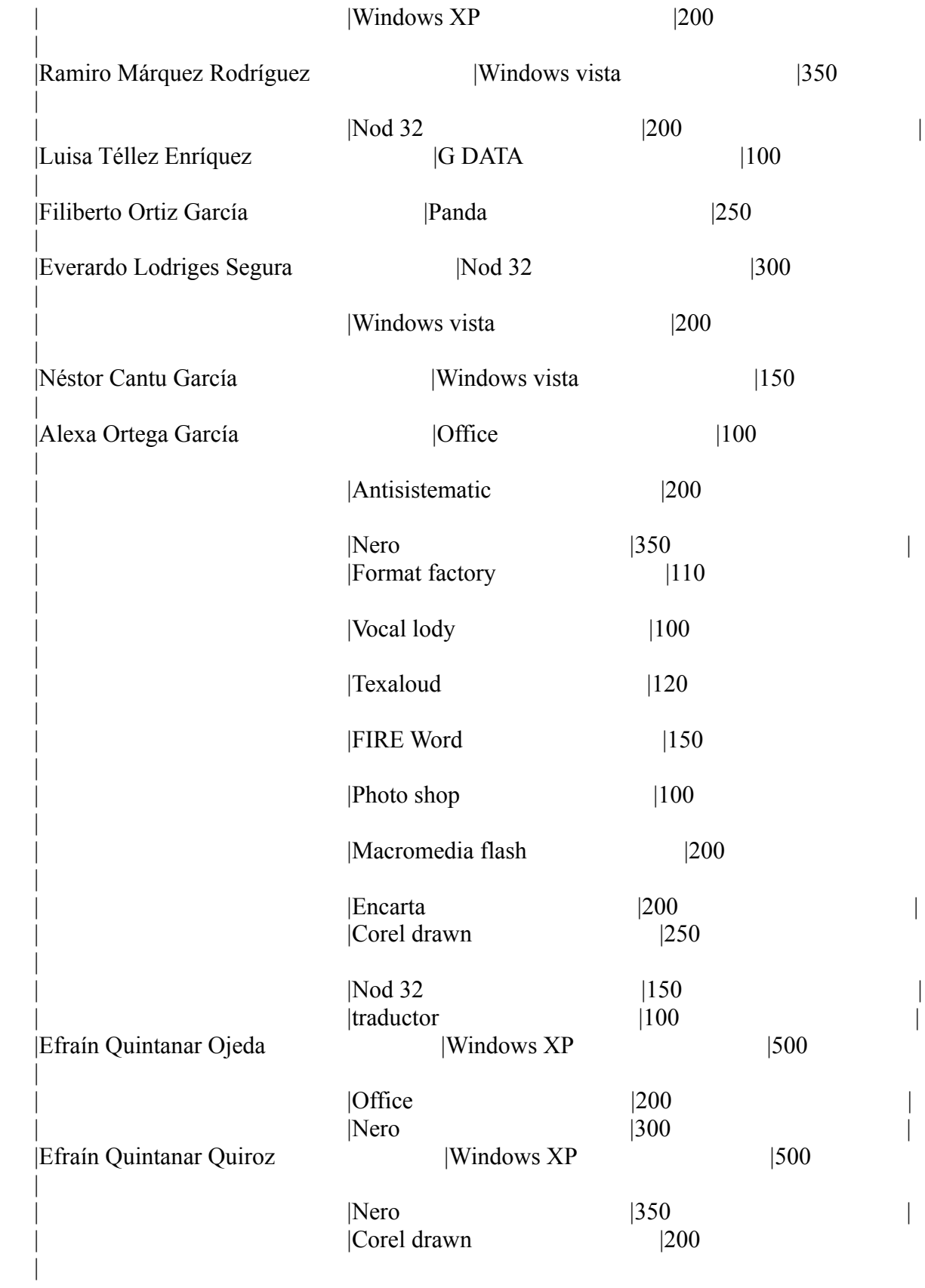

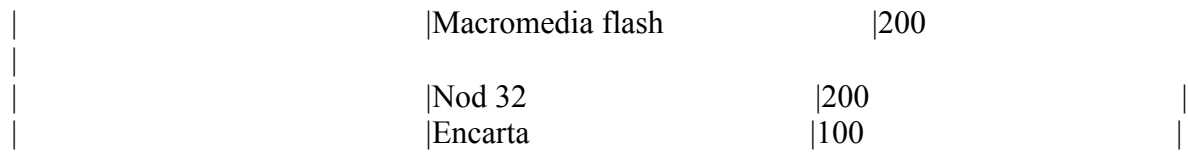

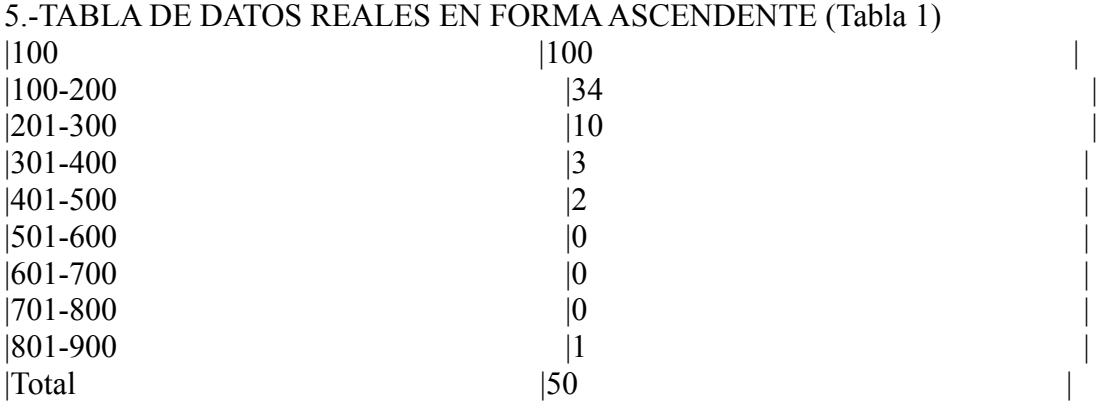

Esta tabla requirió 2 columnas:

Intervalos de clase, los cuales obtuve sacando raíz cuadrada de la cantidad de datos registrados en la tabla de datos resultando 8.

Frecuencias de clase, esta columna representa la cantidad de veces que se repite los intervalos de clase.

### 9.-, 10.- TABLA DE DISTRIBUCIÓN DE FRECUENCIAS RELATIVAS PORCENTUALES AÑADIENDO LA TABLA DE GRADOS SEXAGESIMALES.

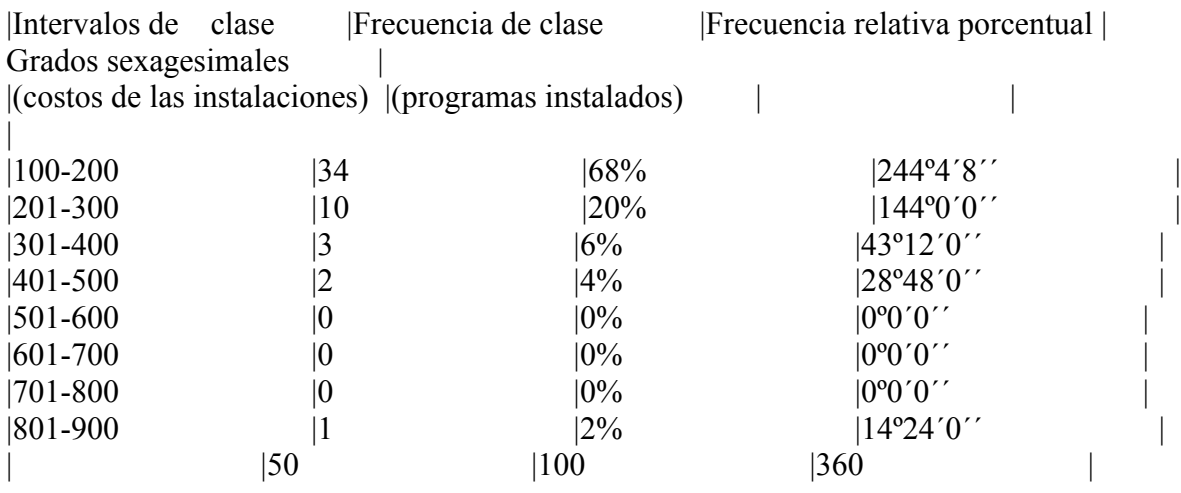

### FRECUENCIA RELATIVA PORCENTUAL

FRC= Frecuencia de clase (100%) Frecuencia total

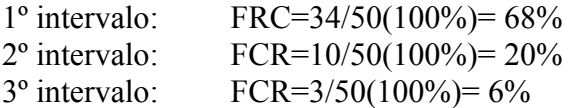

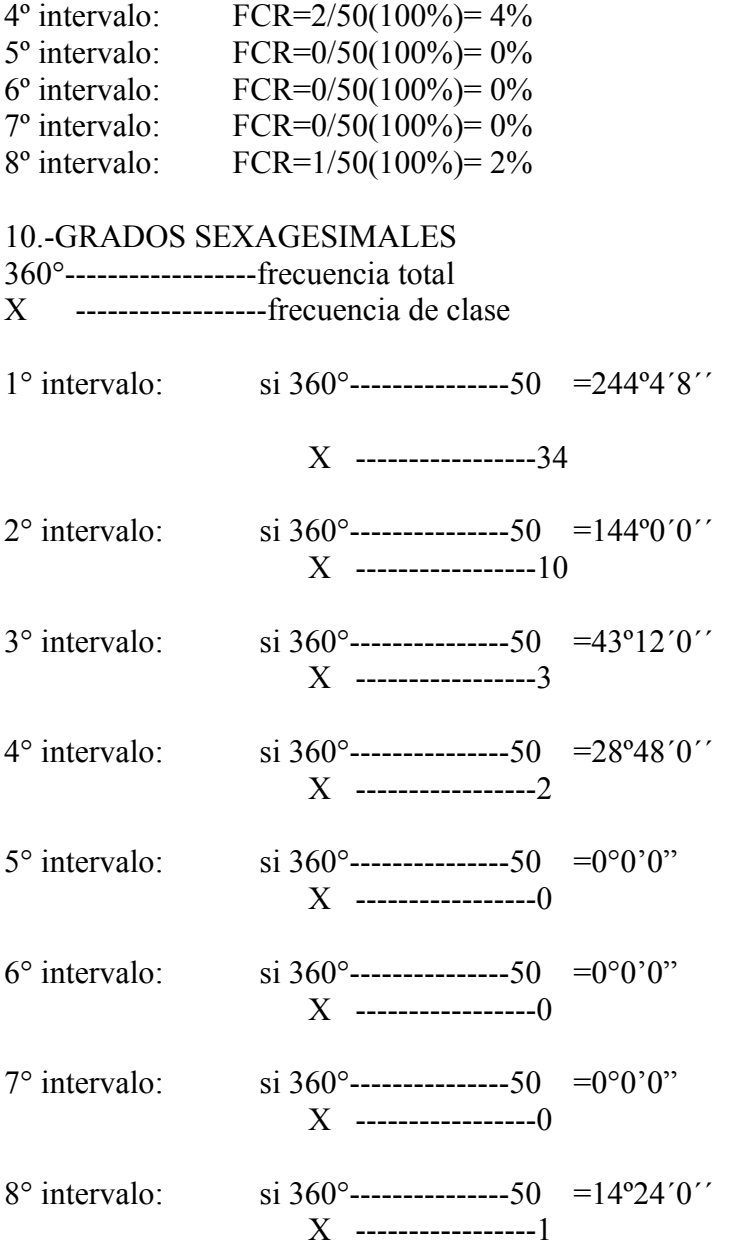

Para construir esta tabla se añadieron 2 columnas a la tabla de distribución de frecuencias anterior

• Frecuencia relativa.-columna construida en base a la formula

FRC = frecuencia de clase/ frecuencia total (100%)

La frecuencia de clase se realizo para cada intervalo de clase en la tabla de frecuencias y la frecuencia total es la suma de todas ellas.

• Grados sexagesimales.- para esta columna se utilizo la siguiente formula.

360---------------- frecuencia total

X ---------------- frecuencia de clase

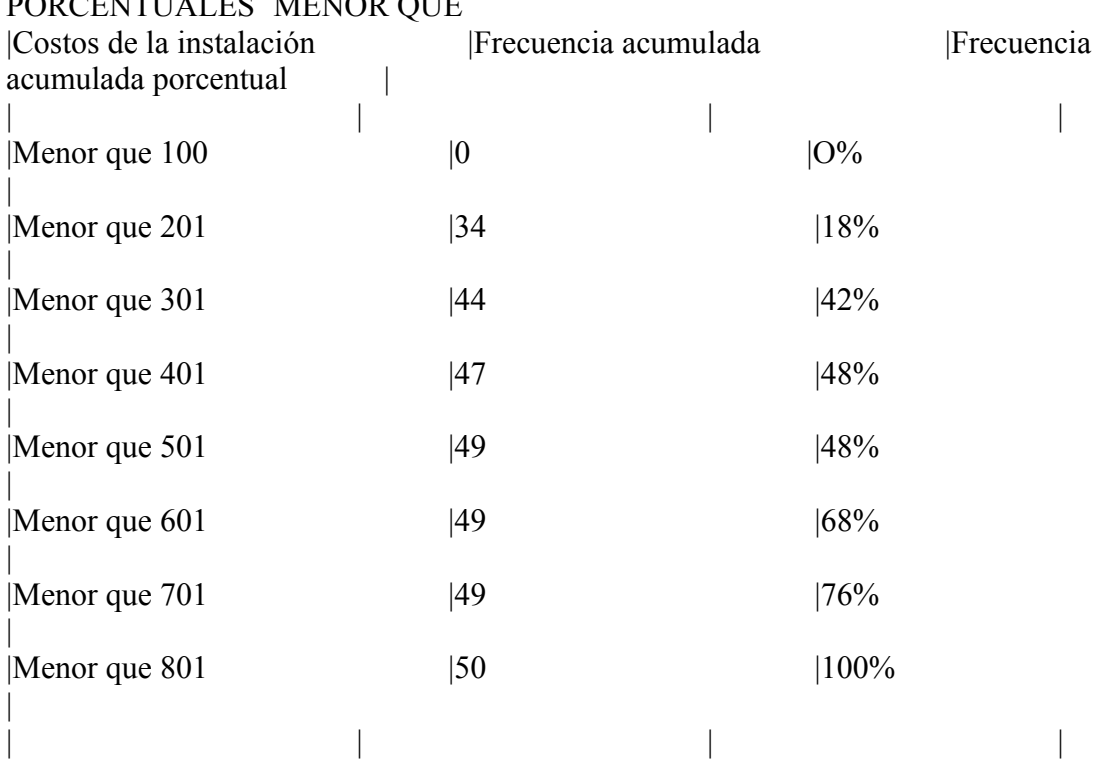

### 11.- TABLA DE DISTRIBUCION DE FRECUENCIAS ACUMULADAS Y PORTALES OF THE

frecuencia acumulada "menor que"

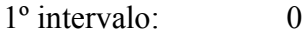

2º intervalo: o+34=34

3º intervalo: 0+34+10=44

4º intervalo: 0+34+10+3=47

5º intervalo: 0+34+10+3+2=49

6º intervalo: 0+34+10+3+2+0=49

7º intervalo: 0+34+10+3+2+0+0=49

8º intervalo: 0+34+10+3+2+0+0+0=49

9º intervalo: 0+34+10+3+2+0+0+0+1=50

frecuencia acumulada porcentual "menor que"

fap= Frecuencia Acumulada (100%) Frecuencia Total

1º intervalo: FAP= 0 / 50 (100%)= 0%

- 2º intervalo: FAP= 9 / 50 (100%)=18 %
- 3º intervalo: FAP= 21 / 50 (100%)= 42%
- 4º intervalo: FAP= 24 / 50 (100%)= 48%
- 5º intervalo: FAP= 24 / 50 (100%)= 48%
- 6º intervalo: FAP= 34 / 50 (100%)= 68%
- 7º intervalo: FAP= 38 / 50 (100%)= 76%
- 8º intervalo: FAP= 50 / 50 (100%)= 100%
- 9º intervalo: FAP= 50 / 50 (100%)= 100%

En esta tabla se construyeron 3 columnas

1- se tomaron como base las frecuencias de clase ordenándolas de mayor a menor "por eso la frase menor que"

2-la segunda columna representa la frecuencia acumulada según las reglas, empieza de cero y para asignar los valores de los demás se suma la frecuencia acumulada anterior más la frecuencia de clase siguiente

3- la tercera columna registra la frecuencia a cumulada porcentual y se calculo con la formula

FAP=frecuencia acumulada/frecuencia total (100%)

12.-TABLA DE DISTRIBUCION DE FRECUENCAS ACUMULADAS Y PORCENTUALES "O MAS"

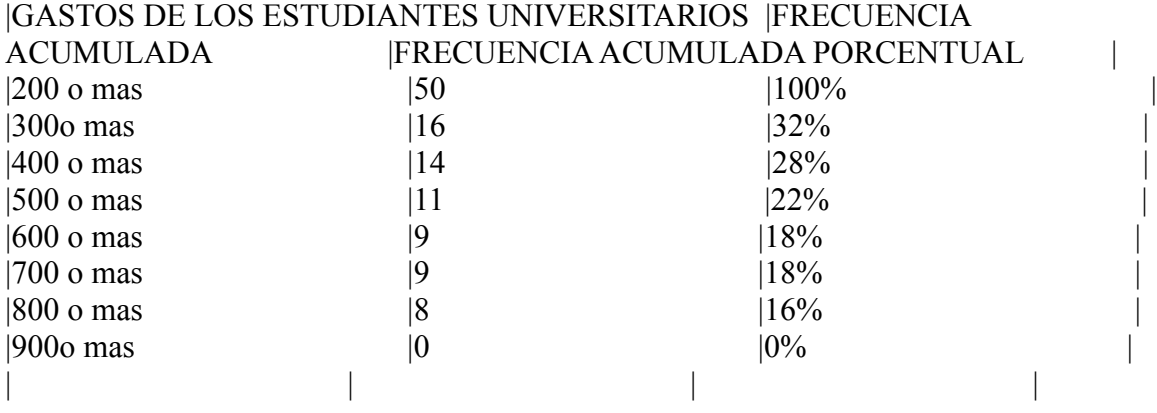

frecuencia acumulada "o más"

1 $\textdegree$  intervalo: 50 - 0= 50

2º intervalo: 50 - 34= 16

- 3º intervalo: 34 10= 14
- 4º intervalo: 14 3= 11
- 5º intervalo: 11 2= 9
- 6º intervalo: 9 0= 9
- $7^\circ$  intervalo:  $9 0 = 9$
- $8^\circ$  intervalo:  $9-1=8$

frecuencia acumulada porcentual "o más"

fap= Frecuencia Acumulada (100%) Frecuencia Total

1º intervalo: FAP= 50 / 50 (100%)= 100%

- 2º intervalo: FAP= 16 / 50 (100%)= 68%
- 3º intervalo: FAP= 14 / 50 (100%)= 28%
- 4º intervalo: FAP=11 / 50 (100%)= 22%
- 5º intervalo: FAP= 9 / 50 (100%)= 18%
- 6º intervalo: FAP= 9 / 50 (100%)= 18%
- 7º intervalo: FAP= 8 / 50 (100%)= 16%
- 8º intervalo: FAP= 0 / 50 (100%)= 0%

Esta tabla se parece a la de frecuencias acumuladas y porcentual que "menor que" pero la diferencia es que ahora se toma en cuenta de mayor a menor y por eso se le da el nombre o mas.

En la segunda columna se registró la frecuencia acumulada o más que se obtuvo al restar la frecuencia acumulada menor que y la frecuencia total.

En la tercera columna se registro la frecuencia acumulada o mas la cual se calculo con la formula

FAP=FRECUENCIA ACUMULADA" O MAS "/FRECUENCIA ACUMULADA (100%)

13. Elaboración de graficas 14.- Grafica lineal (grafica 1) [pic]

1 INTERVALO = 100-200  $2 INTERVALO = 210-300$ 3 INTERVALO = 301-400 4 INTERVALO = 401-500 5 INTERVALO = 501-600  $6$  INTERVALO =  $601-700$ 7 INTERVALO = 701-800 8 INTERVALO = 801-900

Esta grafica se construyo con la "tabla de distribución de Frecuencias" colocando los gastos en el eje horizontal "X" y los programas sobre el eje vertical "Y".

15.-Grafica de Barra (grafica 2) [pic]

 $1$  INTERVALO = 100-200 2 INTERVALO = 210-300 3 INTERVALO = 301-400 4 INTERVALO = 401-500  $5 INTERVALO = 501-600$  $6$  INTERVALO =  $601-700$ 7 INTERVALO = 701-800 8 INTERVALO = 801-900

Esta grafica fue construida con la tabla de distribución de frecuencias, los intervalos de clase representan los costos de las instalaciones y la frecuencia de clase indica el número de programas instalados.

16.- Pictograma (grafico 3).

Pictograma de los costos de las instalaciones de programas

[pic]La frecuencia se representa con una imagen

[pic][pic][pic][pic][pic][pic][pic][pic][pic][pic][pic][pic][pic][pic][pic][pic][pic][pic][pic] [pic][pic][pic][pic][pic][pic][pic][pic][pic][pic][pic][pic] [pic]

[pic][pic][pic][pic][pic][pic][pic][pic][pic][pic] [pic]

[pic][pic][pic] [pic]

[pic][pic] [pic]

[pic] [pic]

1 INTERVALO = 100-200

2 INTERVALO = 210-300 3 INTERVALO = 301-400  $4 INTERVALO = 401-500$ 5 INTERVALO = 501-600 6 INTERVALO = 601-700 7 INTERVALO = 701-800 8 INTERVALO = 801-900

El pictograma se realizo con la tabla de distribución de frecuencias (tabla 3) para expresar de manera simbólica los costos de instalación de programas por lo que las imágenes representan los números de frecuencia.

17- GRAFICA CIRCULAR (Grafica 4) [pic] 1 INTERVALO = 100-200  $2 INTERVALO = 210-300$ 3 INTERVALO = 301-400 4 INTERVALO = 401-500 5 INTERVALO = 501-600 6 INTERVALO = 601-700 7 INTERVALO = 701-800 8 INTERVALO = 801-900

Esta grafica se construyó con la tabla de distribución de frecuencias relativas porcentuales y con La columna de grados sexagesimales (tabla 4).contiene los datos que se calcularon en las frecuencias relativas porcentual y grados sexagesimales, por lo tanto se observan porcentajes de acuerdo ala tabla4 y las porciones que representan los grados sexagesimales.

18.- Histograma (grafica 5) [pic]

1 INTERVALO = 100-200 2 INTERVALO = 210-300 3 INTERVALO = 301-400 4 INTERVALO = 401-500 5 INTERVALO = 501-600 6 INTERVALO = 601-700 7 INTERVALO = 701-800 8 INTERVALO = 801-900

El polígono de frecuencias se trazo en base del punto medio de cada barra del histograma. El eje "X" representa los intervalos de clase y "Y" representa la frecuencia de clase.

20.- Ojiva de frecuencia acumulada relativa y porcentual "Menor que". [pic]

1 INTERVALO = 100-200

2 INTERVALO = 210-300 3 INTERVALO = 301-400 4 INTERVALO = 401-500 5 INTERVALO = 501-600  $6$  INTERVALO =  $601-700$ 7 INTERVALO = 701-800 8 INTERVALO = 801-900

Esta grafica fue creada con la tabla de distribución de frecuencias acumuladas y porcentuales menor que en la cual los costos fueron colocados en el eje "X" y en el eje "Y" las frecuencias acumuladas menor que y al lado derecho frecuencia acumulada porcentual menor que.

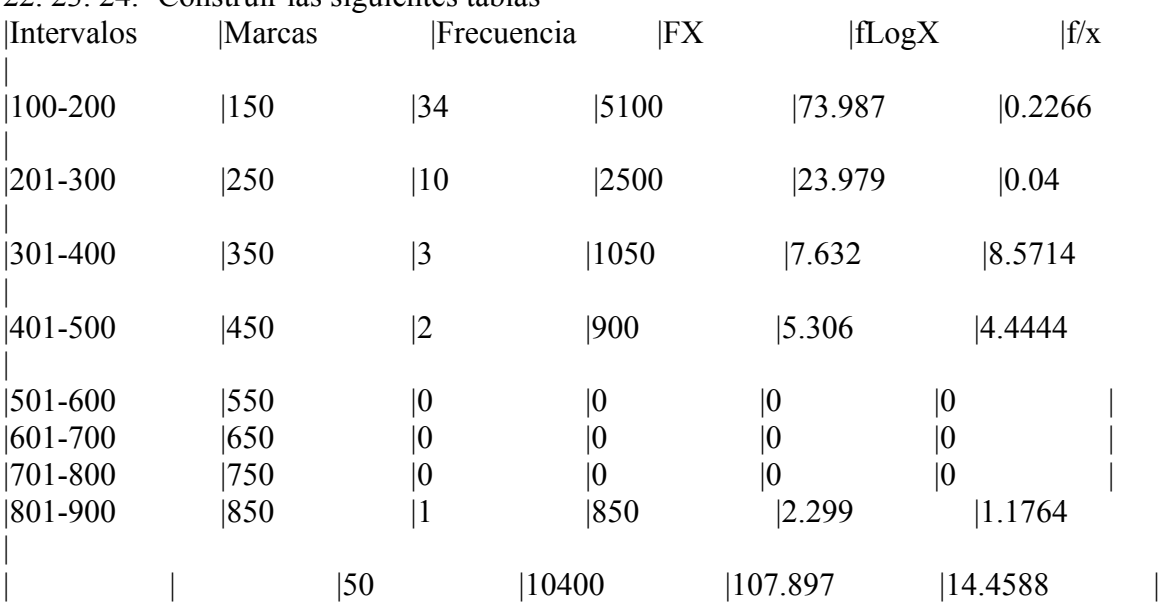

22. 23. 24.- Construir las siguientes tablas

25.- determinar la media

[pic] = 
$$
(\sum fX) / N
$$
  
= 10400/50  
= 208

26.- Determinar la mediana

MEDIANA =  $L1 + [N/2 (Ef)1 / f$  mediana] C

$$
= 99.5 + [25-34/34] (100)
$$
  
=99.5+26.47  
= 125.97

27.- Determinar la Moda

$$
1=34-0=34
$$
  
2=34-10=24  
MODA = L1 + (1/1 + 2) C  
= 99.5 + (34/34+10) 100  
= 99.5 + 77.2  
= 176.7

28.- Determinar la Media Geométrica:

Log G= ΣfLogX N  $= 107.897$  50  $= 2.15794$  $G = AntilLog 2.15794 = 143.8599$ 29.- Determinar la media Armónica  $F = \Sigma f = 50 = 3.4581$ X N 14.4588

Bibliografía:

Libro: Probabilidad y Estadística de Benjamín Garza Olvera.

http://amazing-photo-editor.softonic.com/

http://www.alegsa.com.ar/Diccionario/diccionario.php

http://www.softonic.com/s/burning